METHOD FOR EXTENDER PLACEMENT IN HOMES USING SMARTPHONE APP

**INVENTOR:** 

JOHN C. BAHR

## Description

- Use a Smartphone App as proxy at a possible location for an Extender before subscriber places Extender
  - Option A: Read SNR (or RSSI + Noise) from Android OS. On iOS, use AP to gather SNR from phone instead of the other way around (given iOS restriction on RSSI APIs) feeding back SNR to App
    - With SNR compute expected MCS
  - Option B: Find a proxy for SNR between smartphone and existing AP (e.g., throughput test + AP capabilities + client capabilities => MCS, taking into account client<->AP #SS capability
- Then use DS\_service\_tier\*1.25 as minimum MCS rate, taking into account extender<->AP backhaul #SS capability
  - If DS\_service\_tier\*1.25 > MCS rate, move closer to existing AP and restart with Option A or B above
  - If DS\_service\_tier\*1.25 << MCS rate, move further from AP and closer to area needing coverage and restart with Option A or B above
  - If DS\_service\_tier\*1.25 ~~ MCS rate, good place for Extender!

## Background

Placing wireless backhauled extenders in the home is difficult, as finding a good location that provides coverage desired while not creating an additional wireless bottleneck is not straightforward nor intuitive.

## 61858 METHOD FOR EXTENDER PLACEMENT USING able labs SMARTPHONE APP AS PROXY

System and Flow Diagrams

© CableLabs 2020. Do not share this material with anyone other than CableLabs member employees. The information herein may be subject to U.S. Export Laws: do not transfer this document to any non-U.S. person, wherever located, unless authorized by U.S. Export Laws.

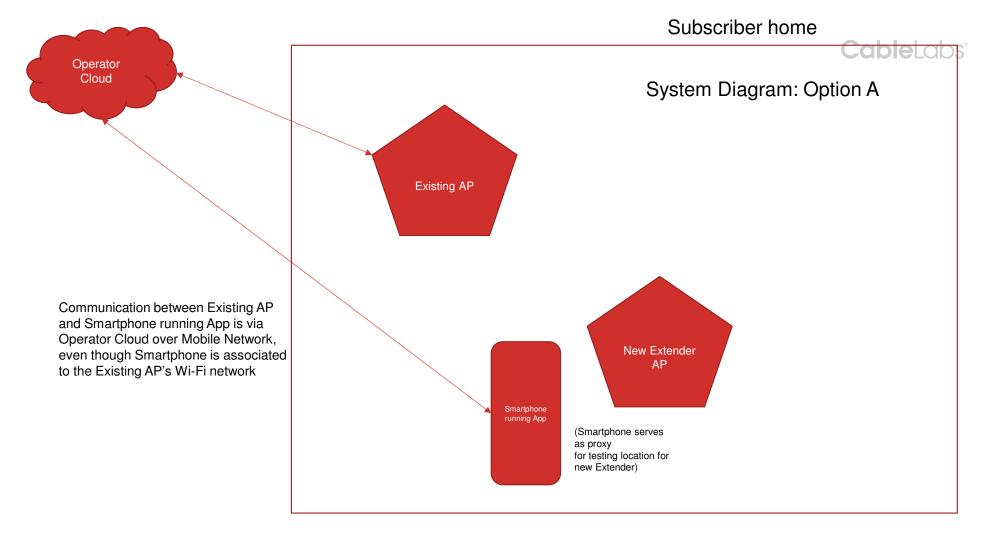

© CableLabs 2020. Do not share this material with anyone other than CableLabs member employees.

The information herein may be subject to U.S. Export Laws: do not transfer this document to any non-U.S. person, wherever located, unless authorized by U.S. Export Laws.

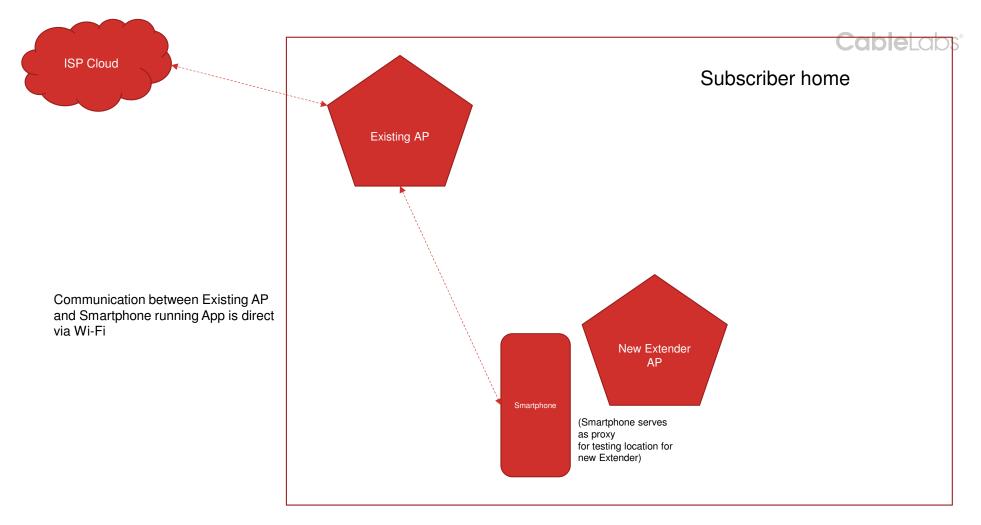

© CableLabs 2020. Do not share this material with anyone other than CableLabs member employees. The information herein may be subject to U.S. Export Laws: do not transfer this document to any non-U.S. person, wherever located, unless authorized by U.S. Export Laws.

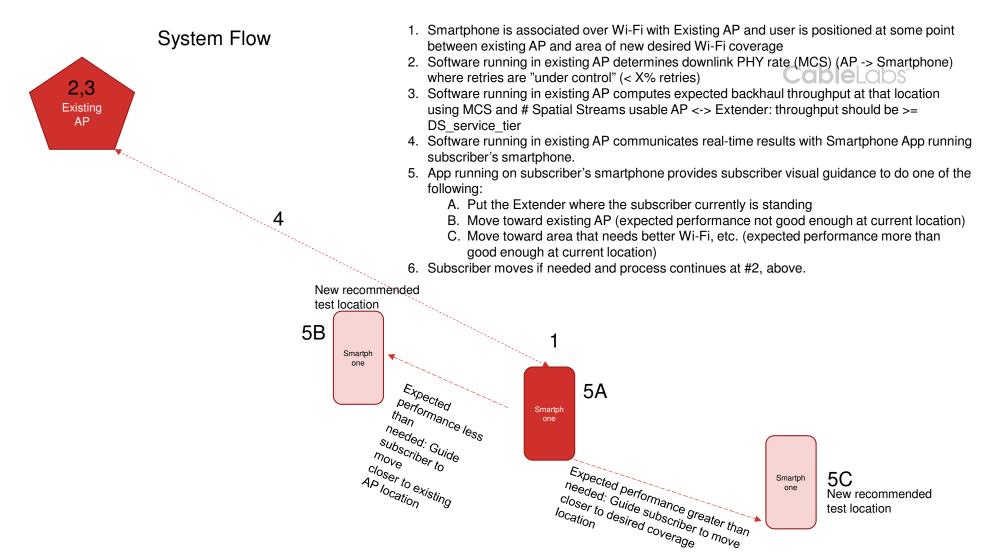

© CableLabs 2020. Do not share this material with anyone other than CableLabs member employees.

The information herein may be subject to U.S. Export Laws: do not transfer this document to any non-U.S. person, wherever located, unless authorized by U.S. Export Laws.

**Cable**Labs<sup>®</sup>

## adding multiple extenders...

- First add one extender to enhance coverage in first area, using method described
- Next, add additional extenders to enhance coverage in each additional area in the same way

© CableLabs 2020. Do not share this material with anyone other than CableLabs member employees. The information herein may be subject to U.S. Export Laws: do not transfer this document to any non-U.S. person, wherever located, unless authorized by U.S. Export Laws.